## FONCTIONNEMENT DU PAIEMENT Sciencesconf.org

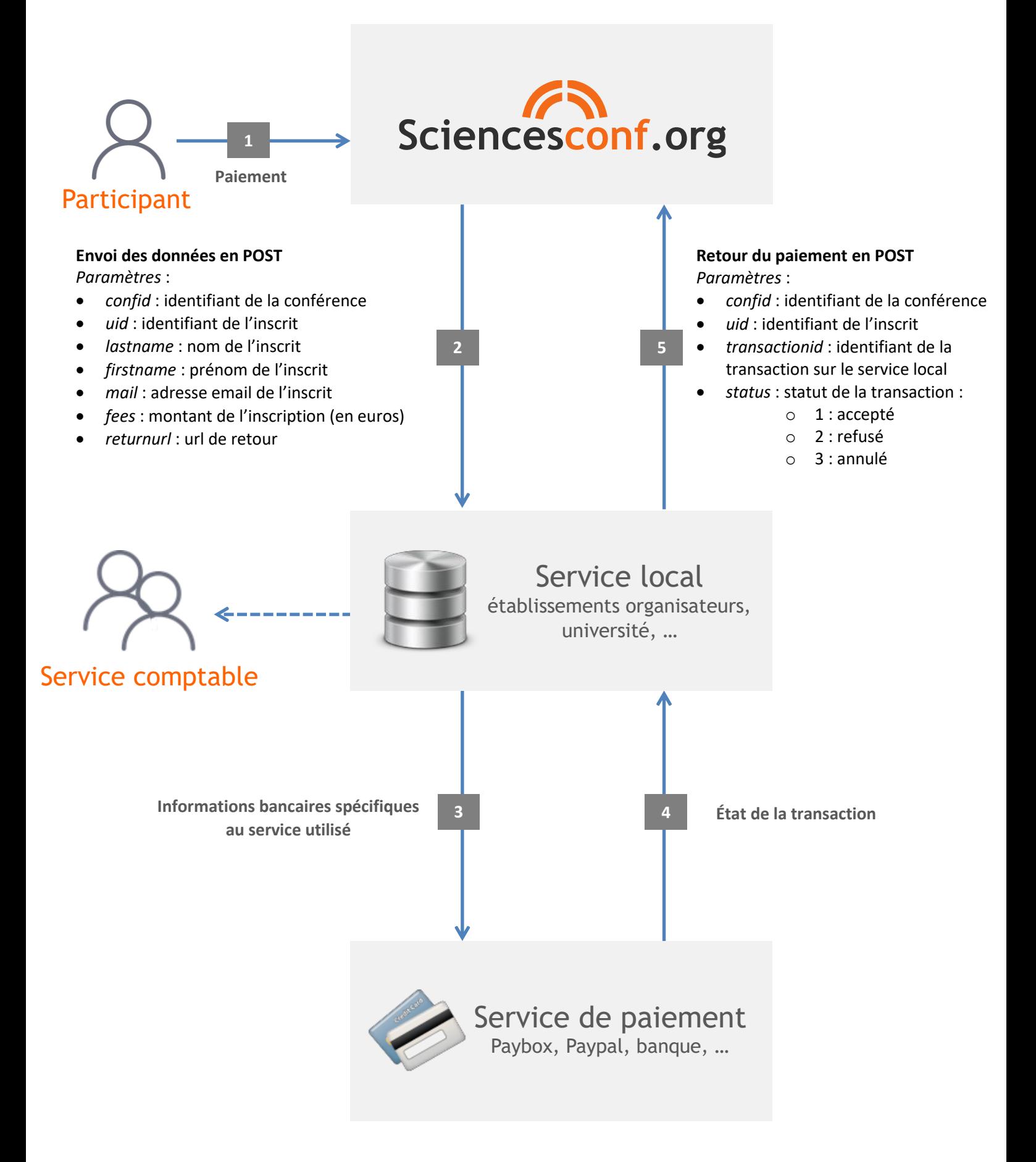